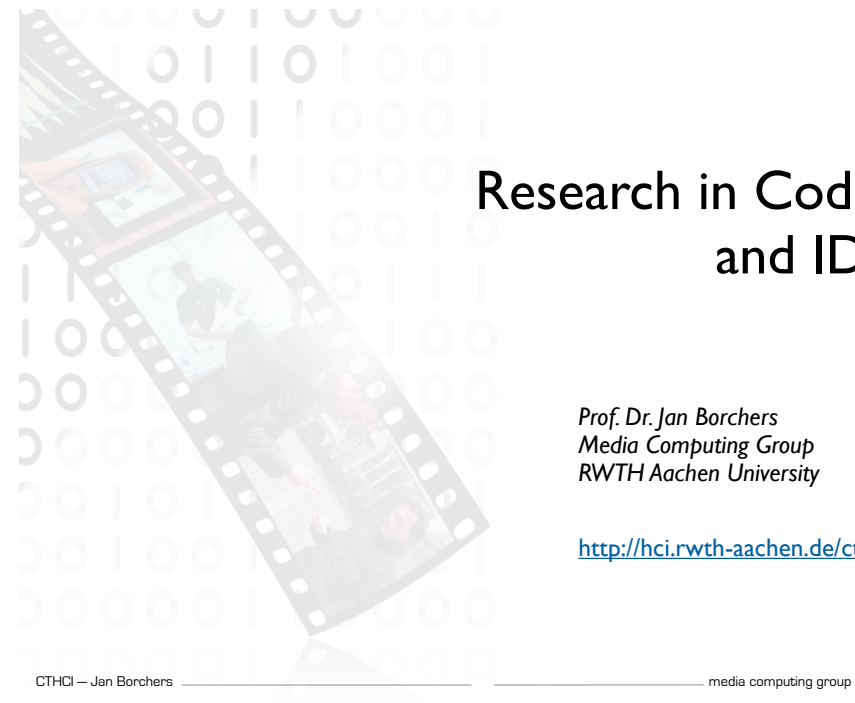

### Research in Coding and IDEs

*Prof. Dr. Jan Borchers Media Computing Group RWTH Aachen University*

http://hci.rwth-aachen.de/cthci

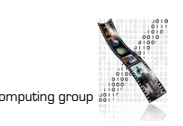

### Time in Software Development

[LaToza2006, Maintaining mental models: a study of developer work habits]

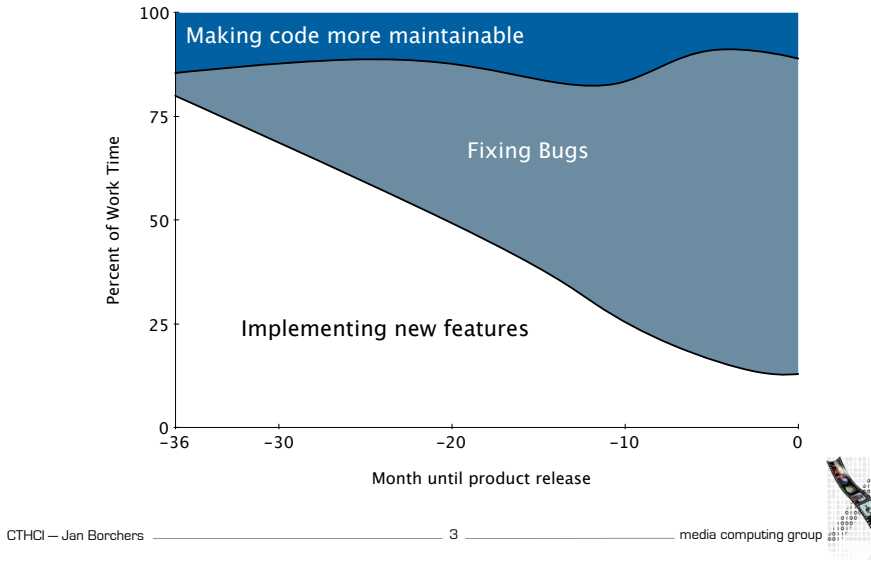

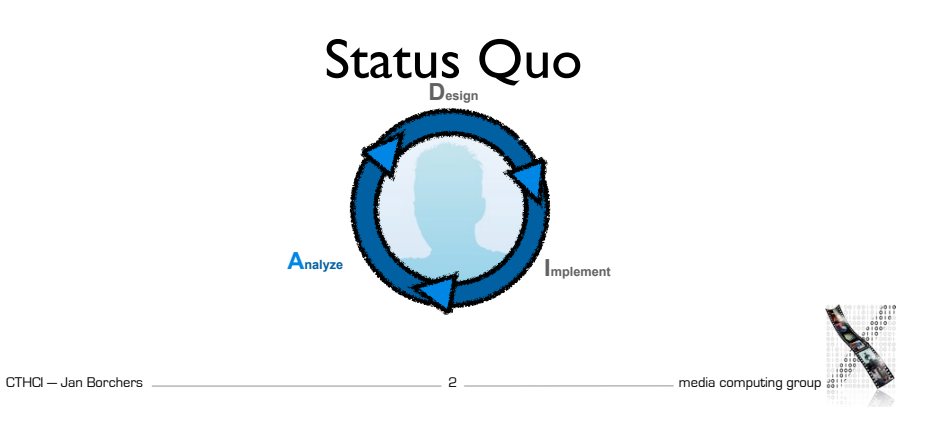

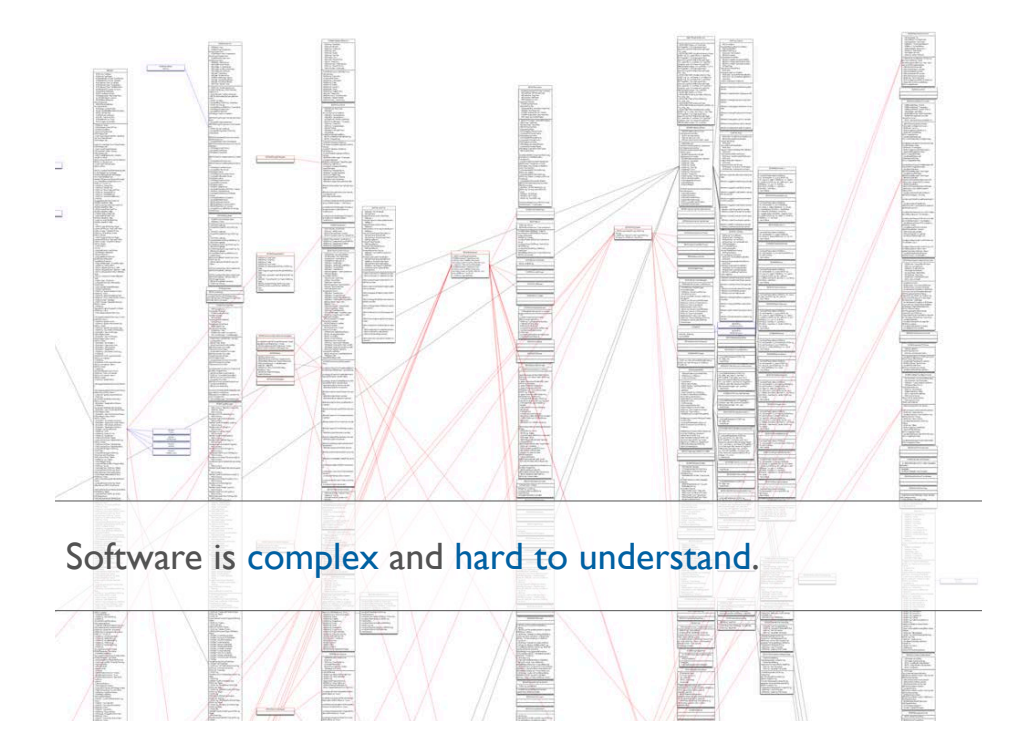

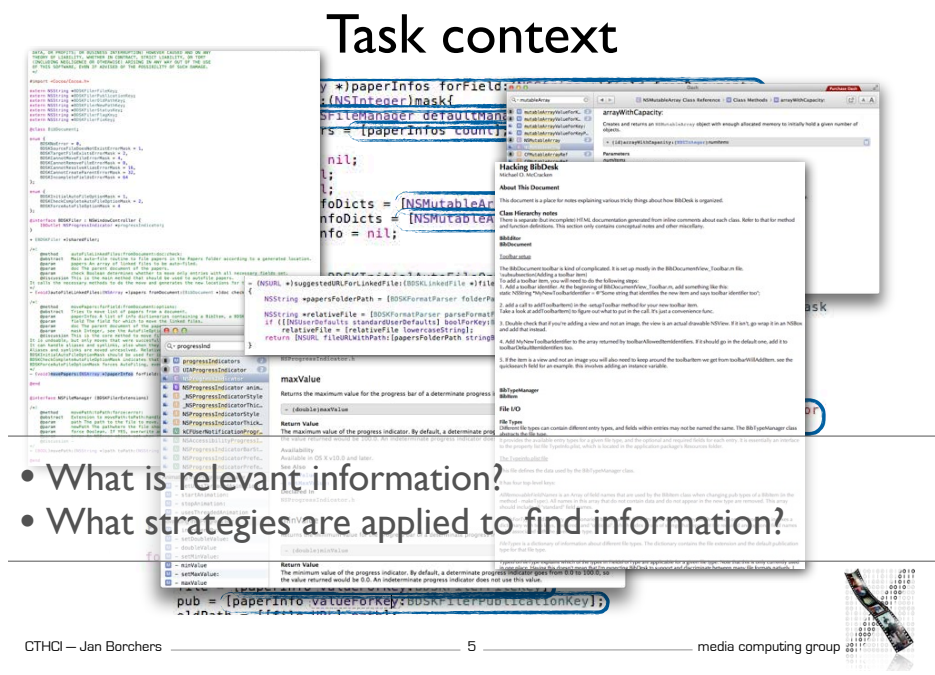

## Models for Developer Strategies

[Ko2006, An Exploratory Study of How Developers Seek, Relate, and Collect Relevant Information during Software Maintenance Tasks]

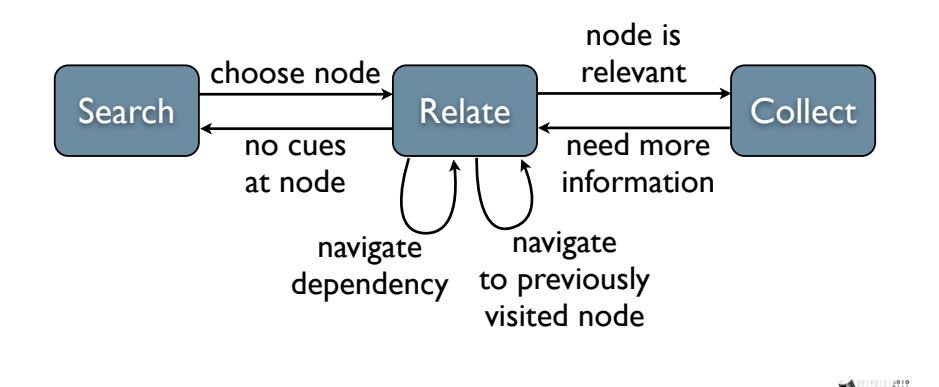

7

### Models for Developer Strategies

[Ko2006, An Exploratory Study of How Developers Seek, Relate, and Collect Relevant Information during Software Maintenance Tasks]

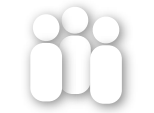

31 Professional Java Developers

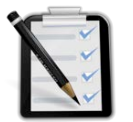

5 Maintenance tasks (3 Bugs, 2 Enhancements)

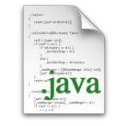

500 SLOC Java Paint Application

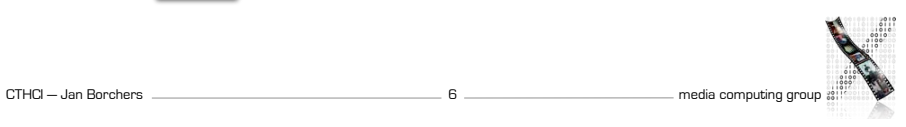

## Models for Developer Strategies

[Sillito2008, Asking and Answering Questions during a Programming Change Task]

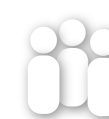

9 experienced developers (pair programming)

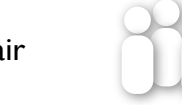

16 developers from industry

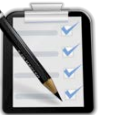

1 of 5 maintenance tasks per session

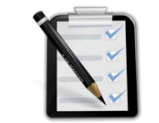

Real world change task

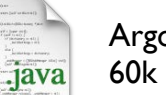

ArgoUML 60k SLOC

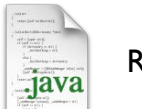

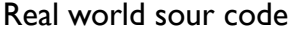

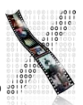

CTHCI — Jan Borchers **According group** 8 **media computing group** media computing group

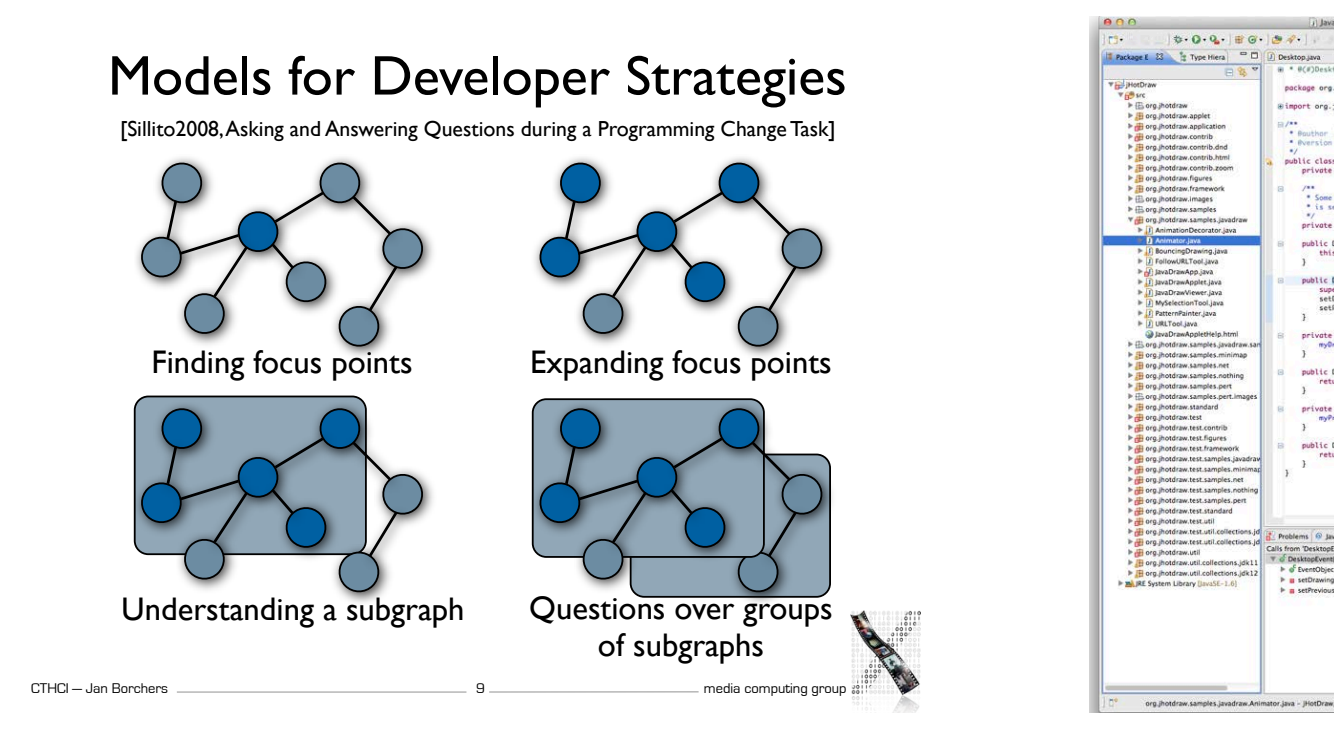

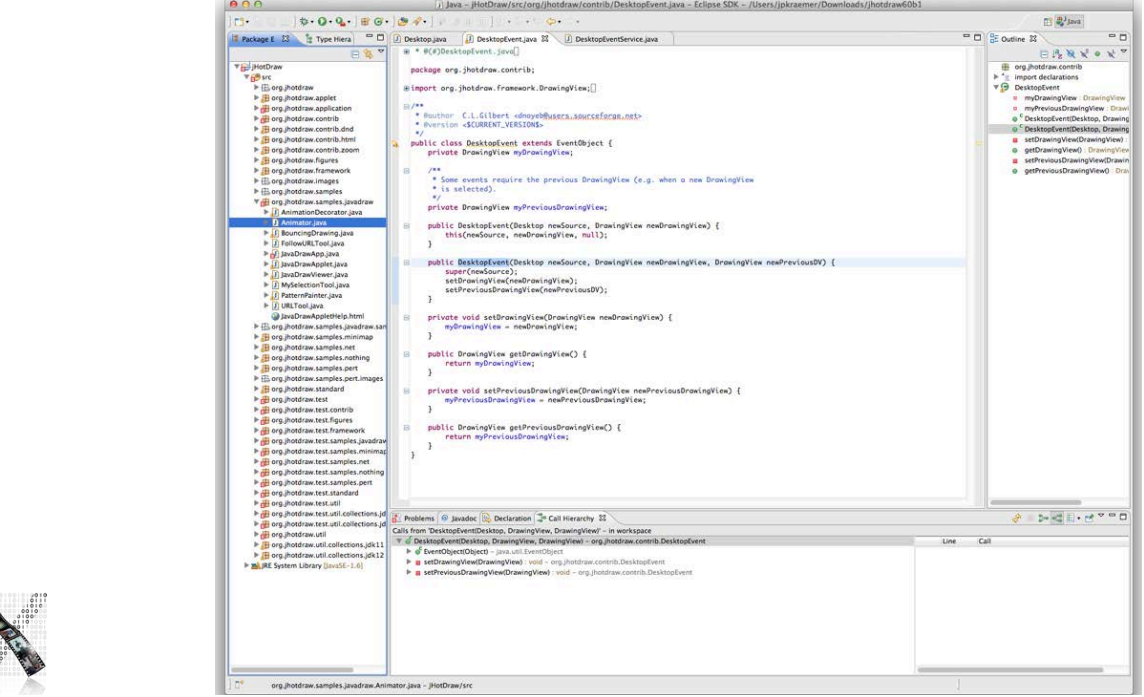

# Tools Used in Eclipse

[Murphy2006, How Are Java Software Developers Using the Eclipse IDE?]

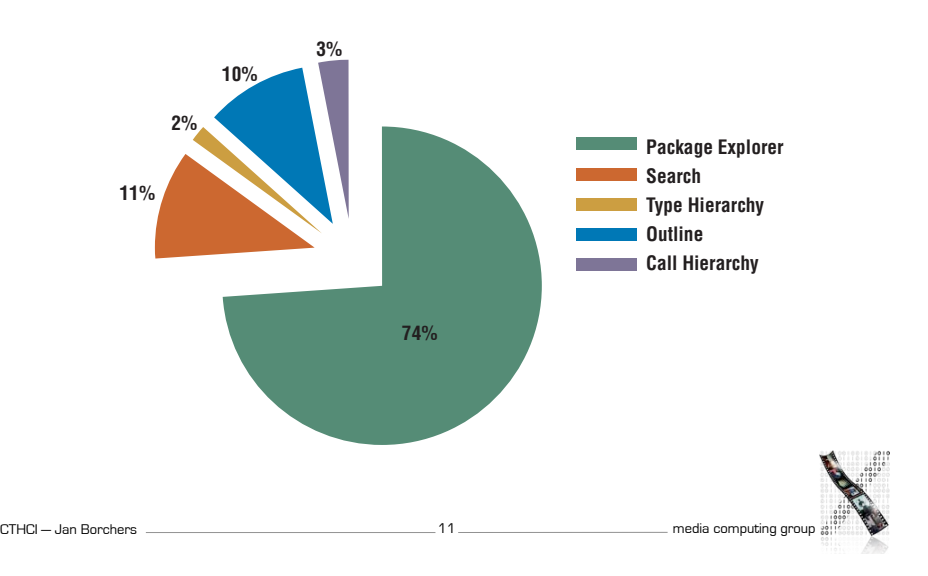

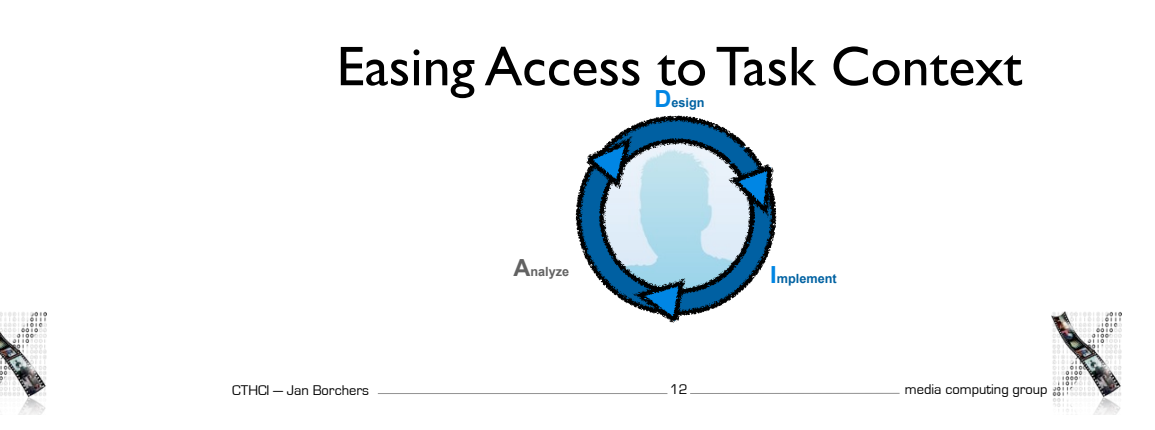

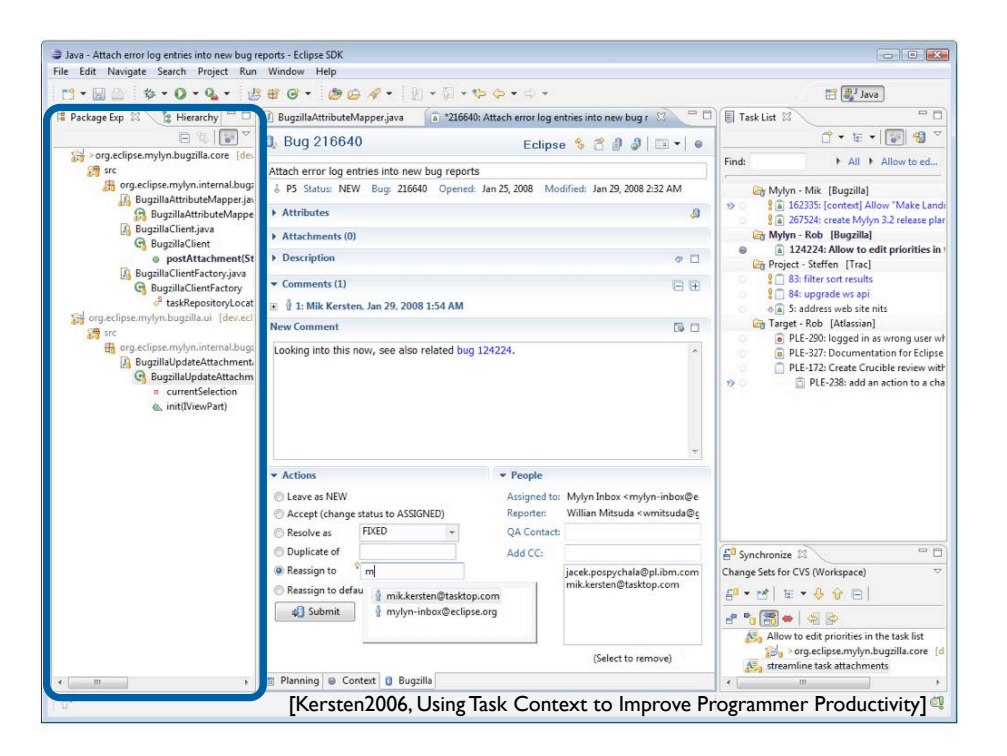

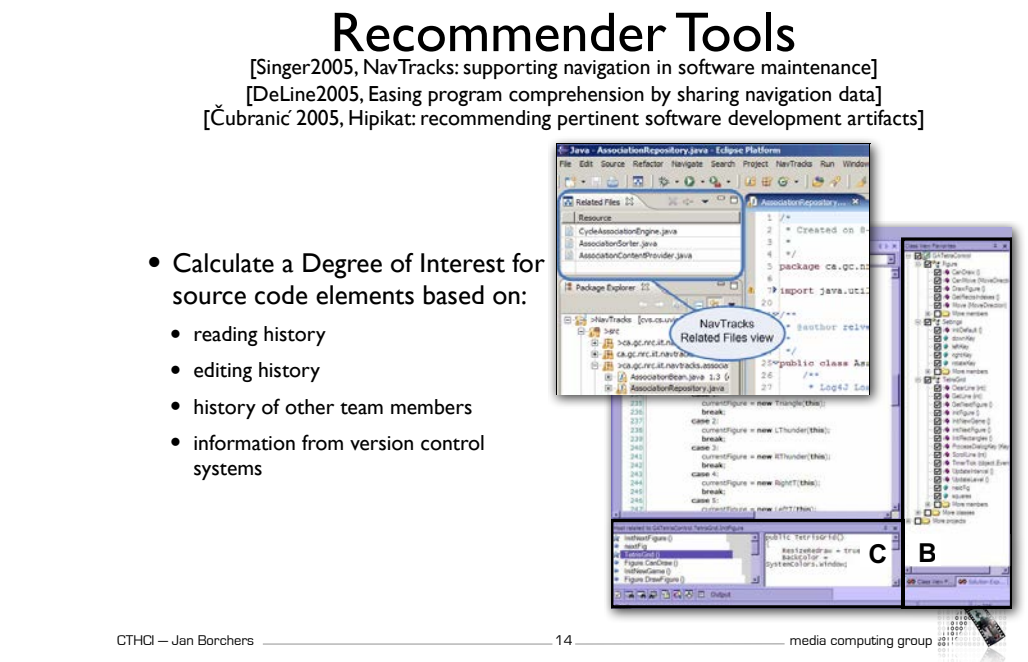

### Changing the Presentation

[DeLine2006, Code Thumbnails: Using Spatial Memory to Navigate Source Code]

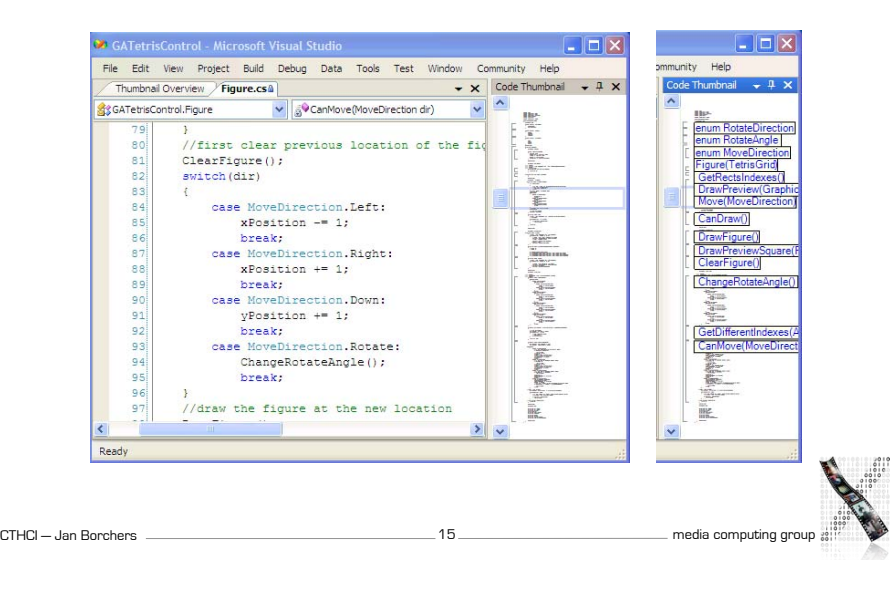

### Changing the Presentation

[Sublime Text 2, http://www.sublimetext.com/2]

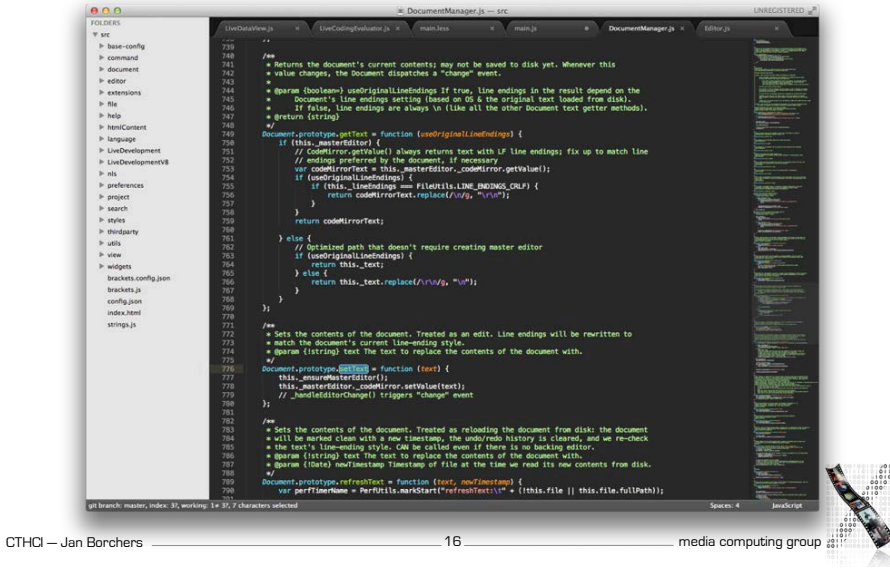

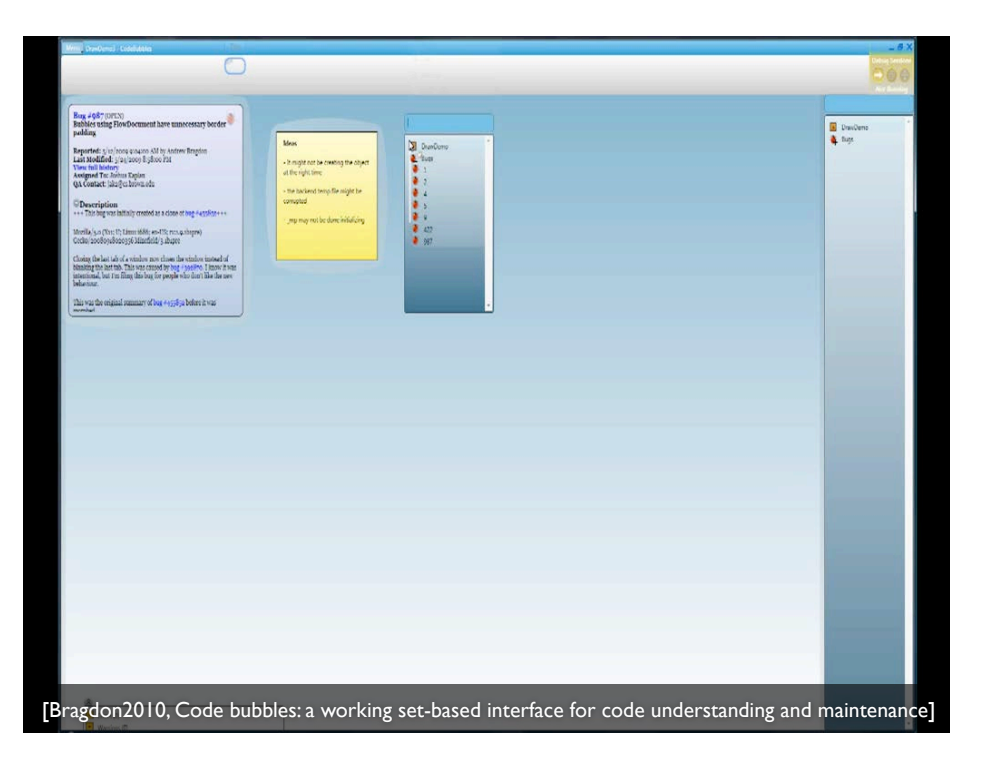

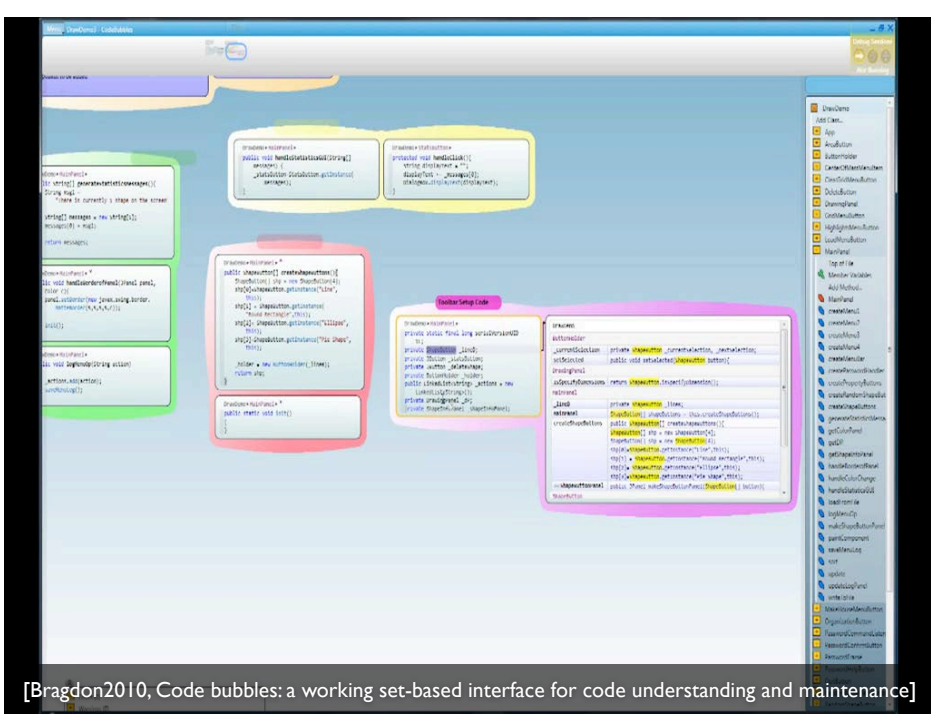

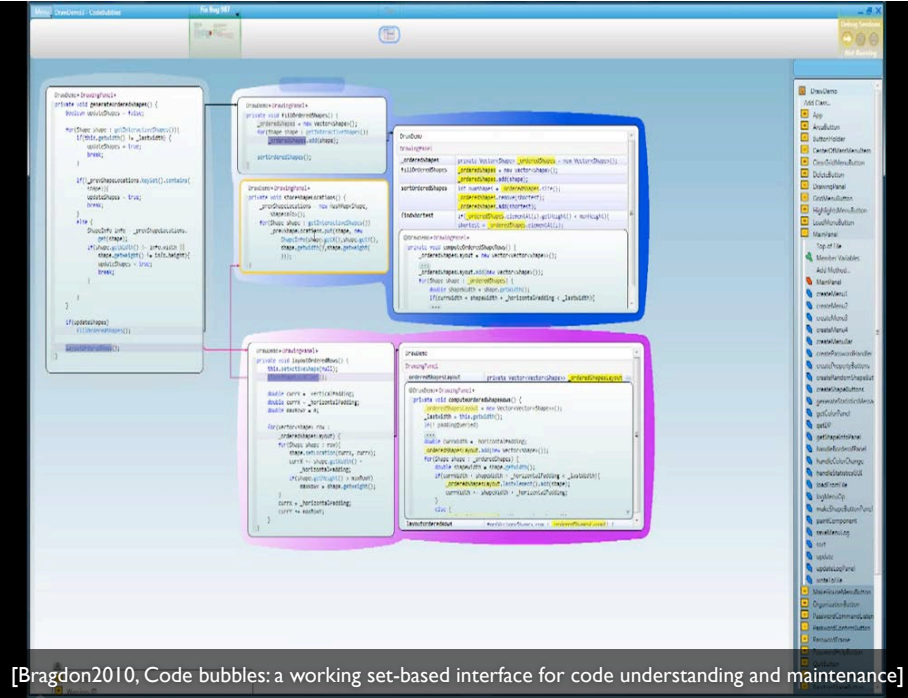

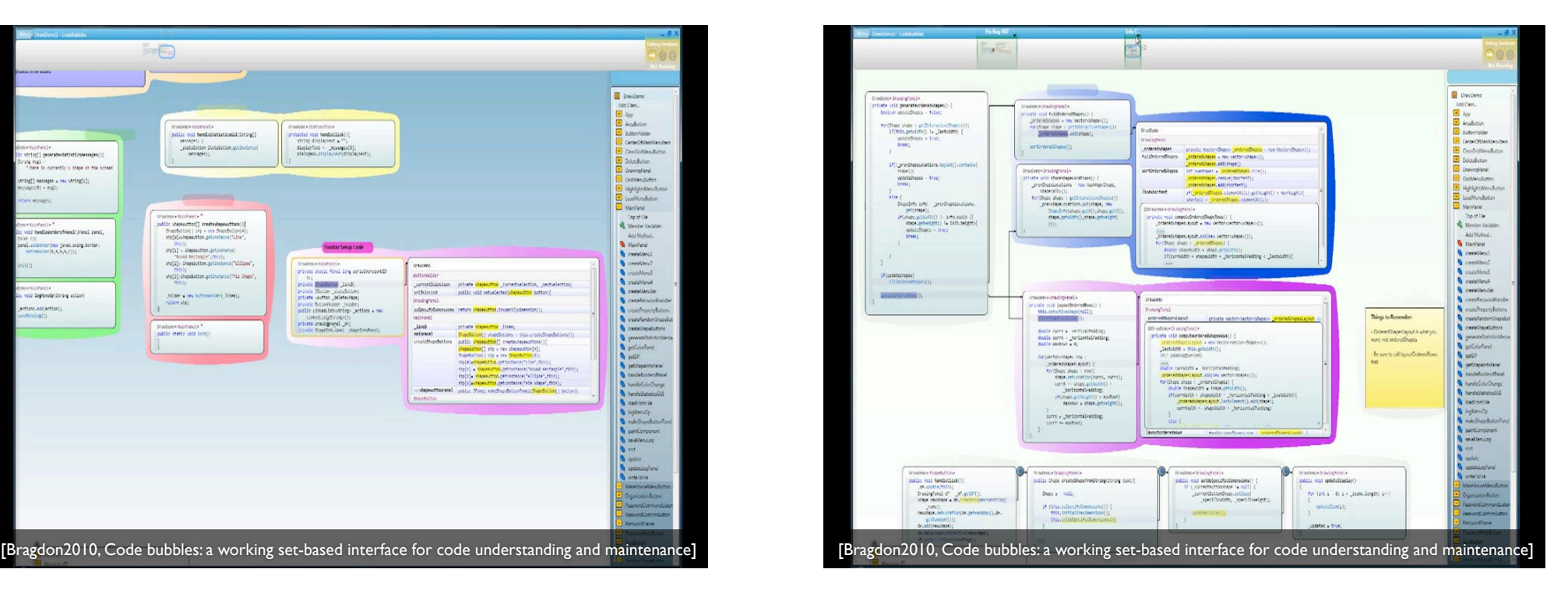

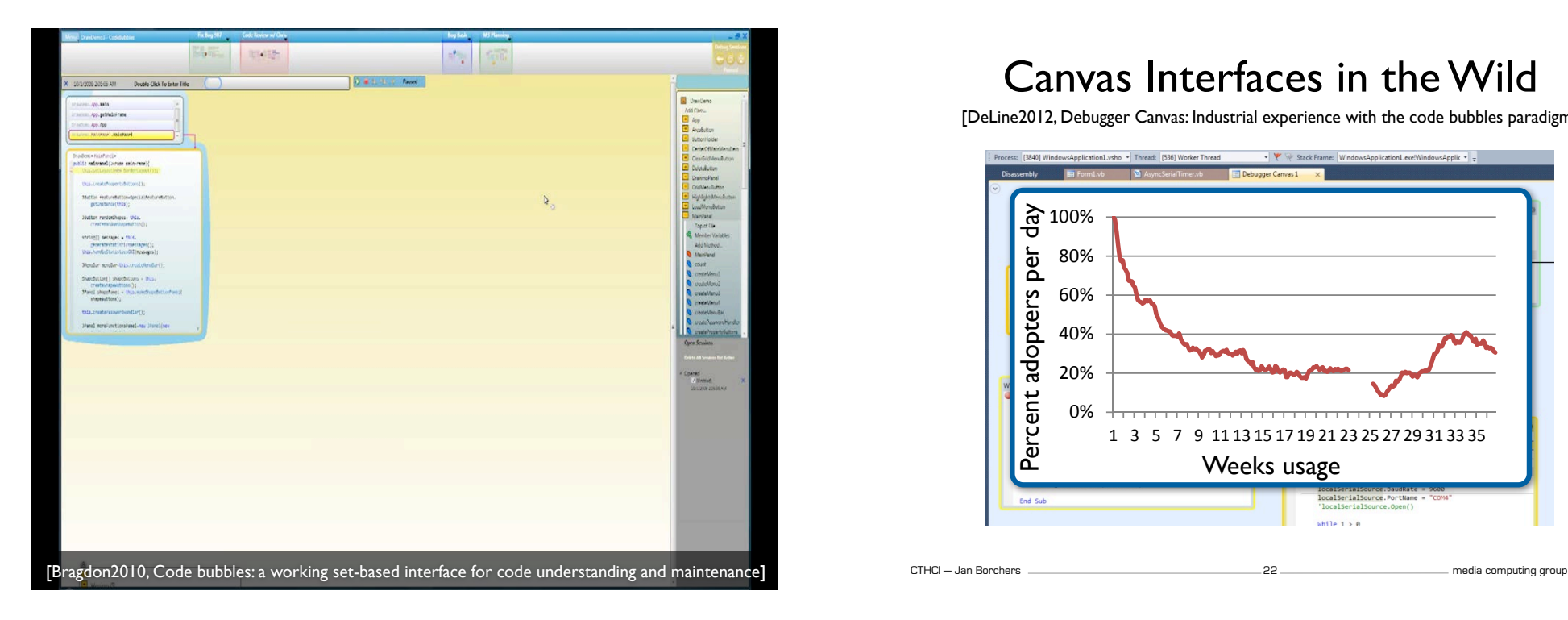

#### Canvas Interfaces in the Wild alivas iliteitaces III uie VVIIt compared to only 3 control participants, a statistical participants, a statistical participants, a statistical  $\mathbf{A}$ vas interfaces in the vvi distance from the visited function to the key function in the application's *program dependence graph* [2]. (For example,

whisteled task 2012 .<br>[DeLine2012, Debugger Canvas: Industrial experience with the code bubbles paradigm] ebugger Canvas: Industrial experience with the code bubbles if a method was a single call or variable reference away  $f{r}$  adigm function, the distance of the method would be  $f{r}$ 

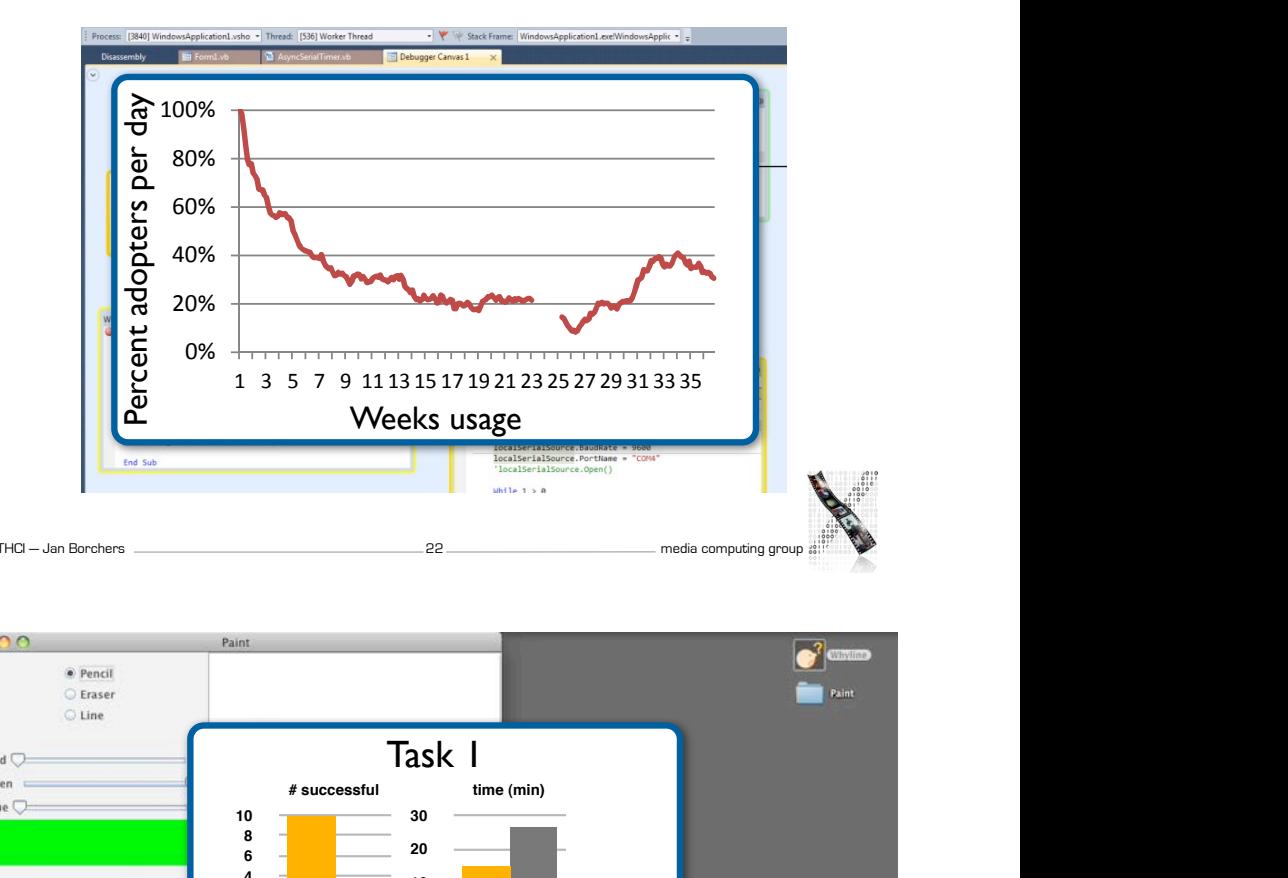

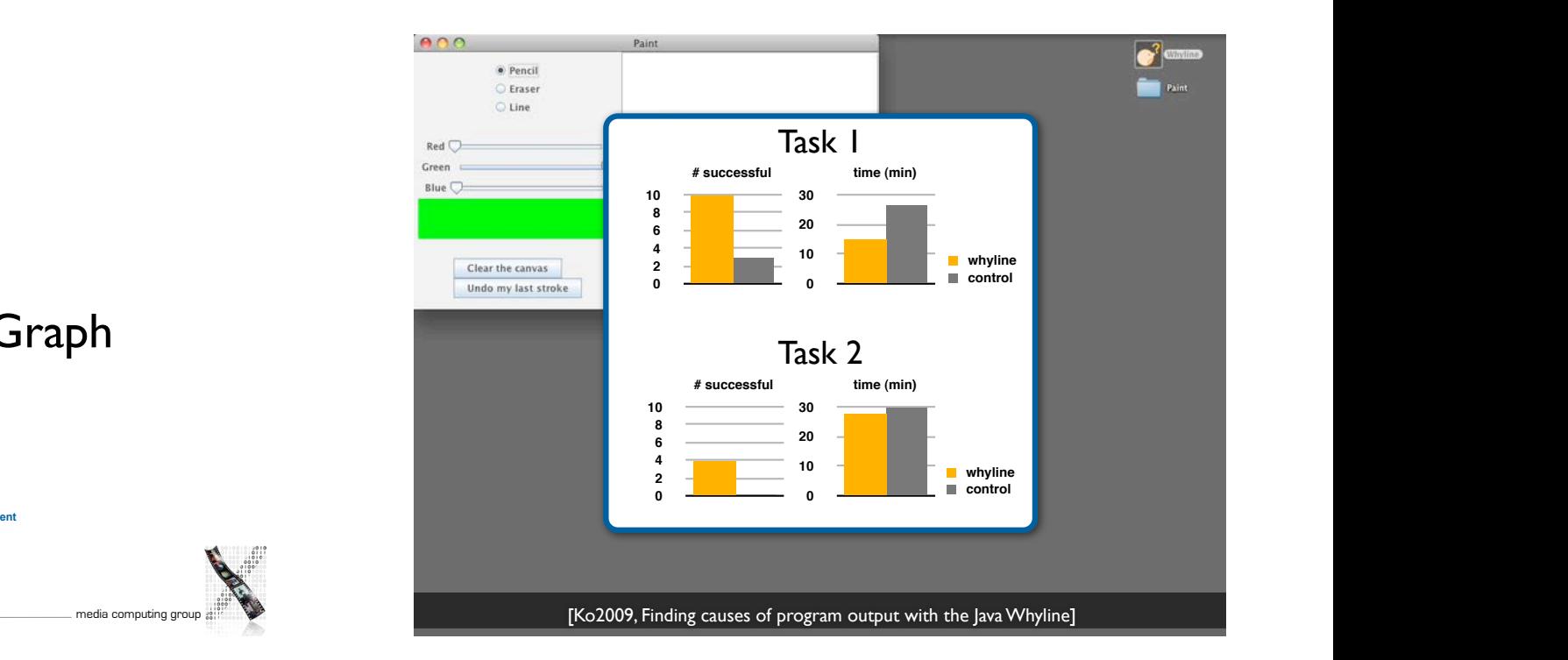

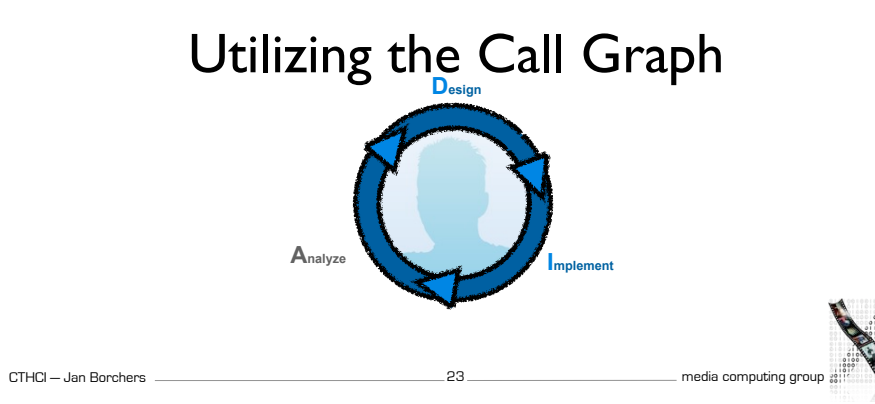

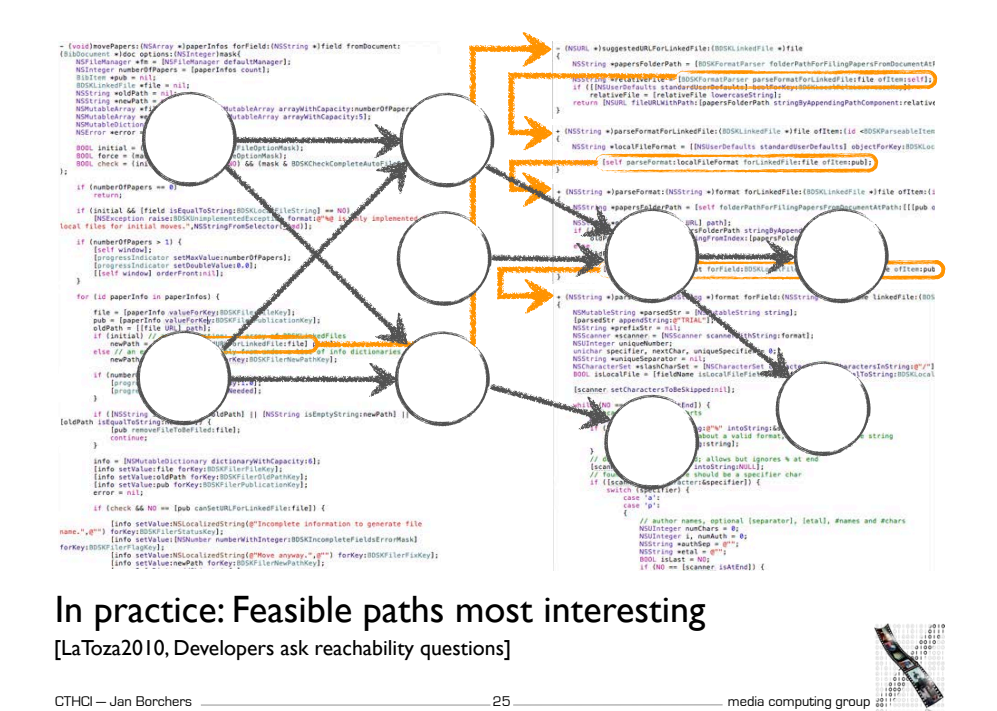

### Static Analysis in the Wild

[Clang Static Analyzer, http://clang-analyzer.llvm.org/]

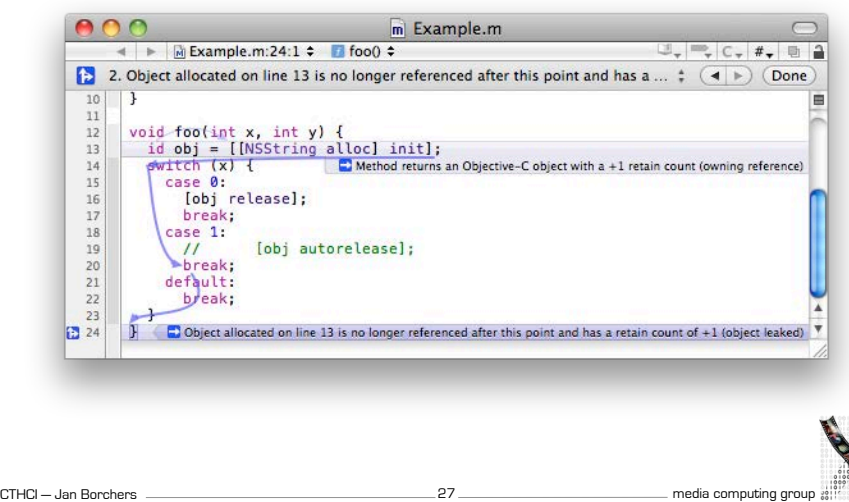

## Utilizing Call Graph Information

[LaToza2010, Searching Across Paths]

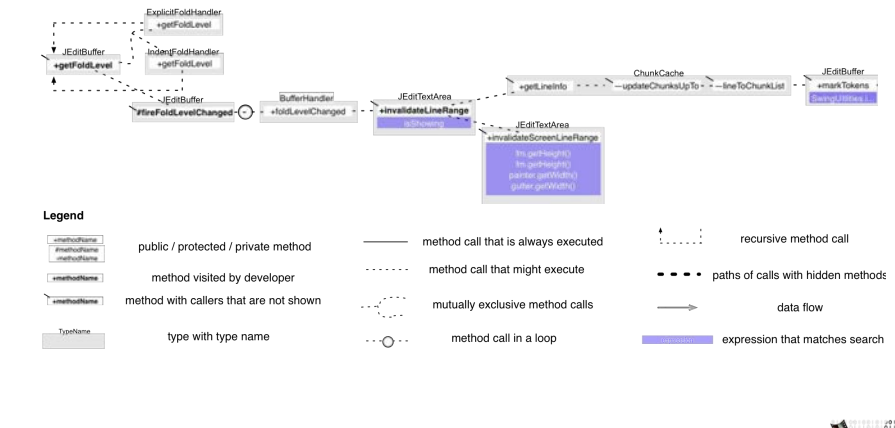

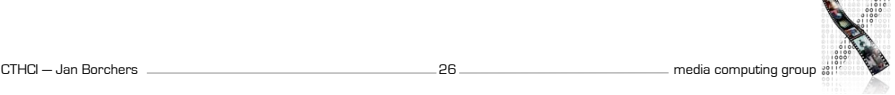

#### **Call Hierarchy Call Attributes increments** mental change. In *Proc. of the 13th Int. Workshop on Pro-*

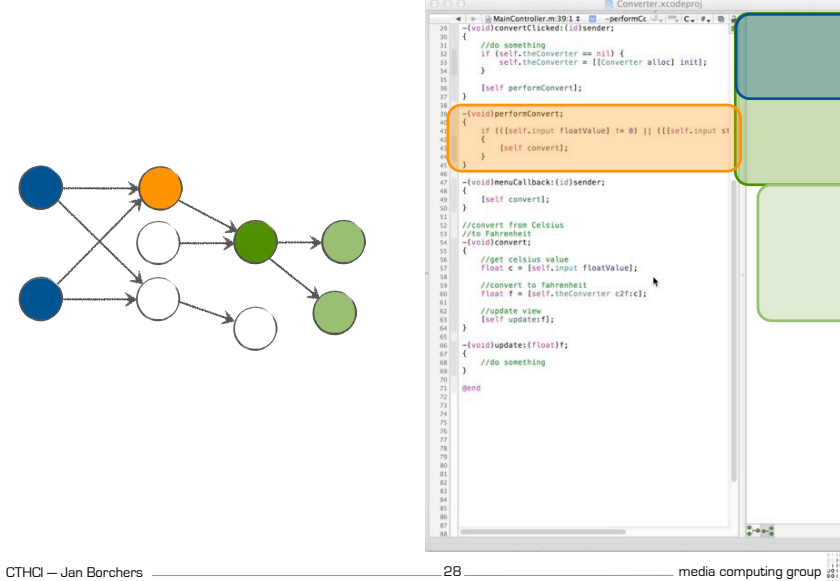

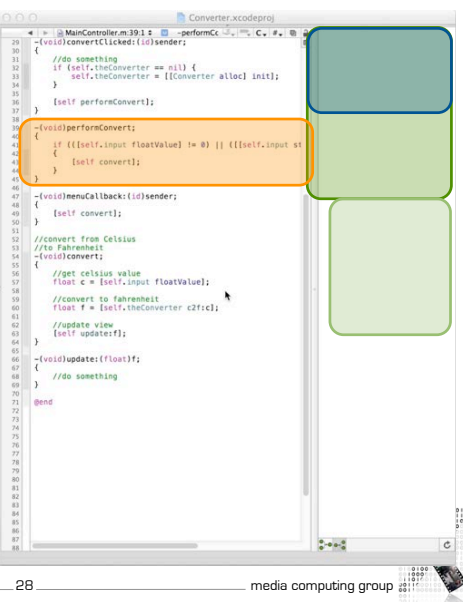

#### **Stacksplorer**

#### [Karrer2011, Stacksplorer: Call Graph Navigation Helps Increasing Code Maintenance Efficiency]

#### Blaze

[Krämer2012, Blaze: Supporting Two-phased Call Graph Navigation in Source Code]

Tag Method

- B MainController.m:39:10 = 2 -qw t

//get celsius value<br>float c = [self.input floatValue //convert to fahrenheit<br>float f = [self.theConverte

 $(x)$  $(c)$ 

 $\lambda$ <br> $\lambda = c$ ,  $\lambda$ , a  $\lambda$ 

ainController<br><mark>|</mark> convertClicked:

 $\circledast$ MainController

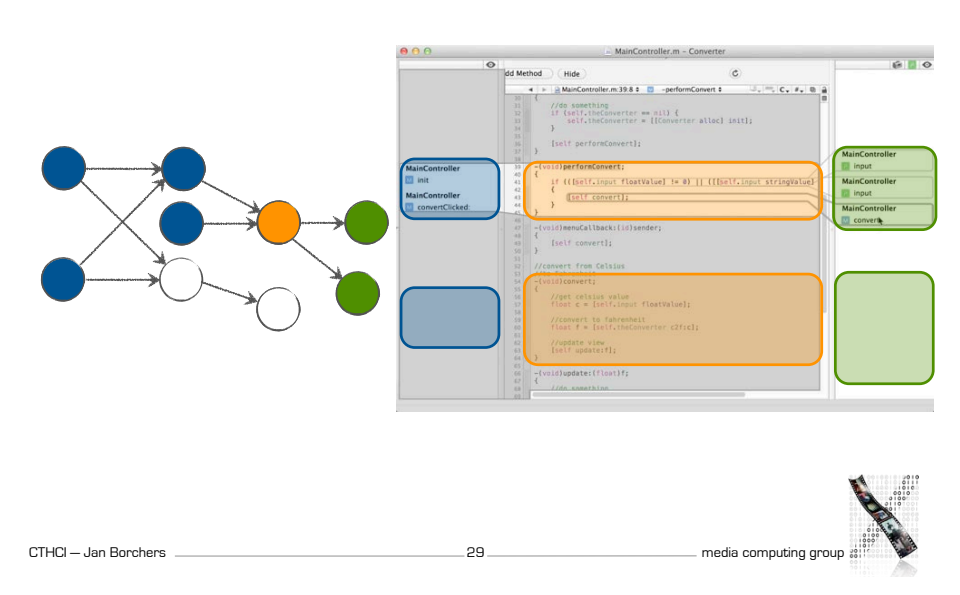

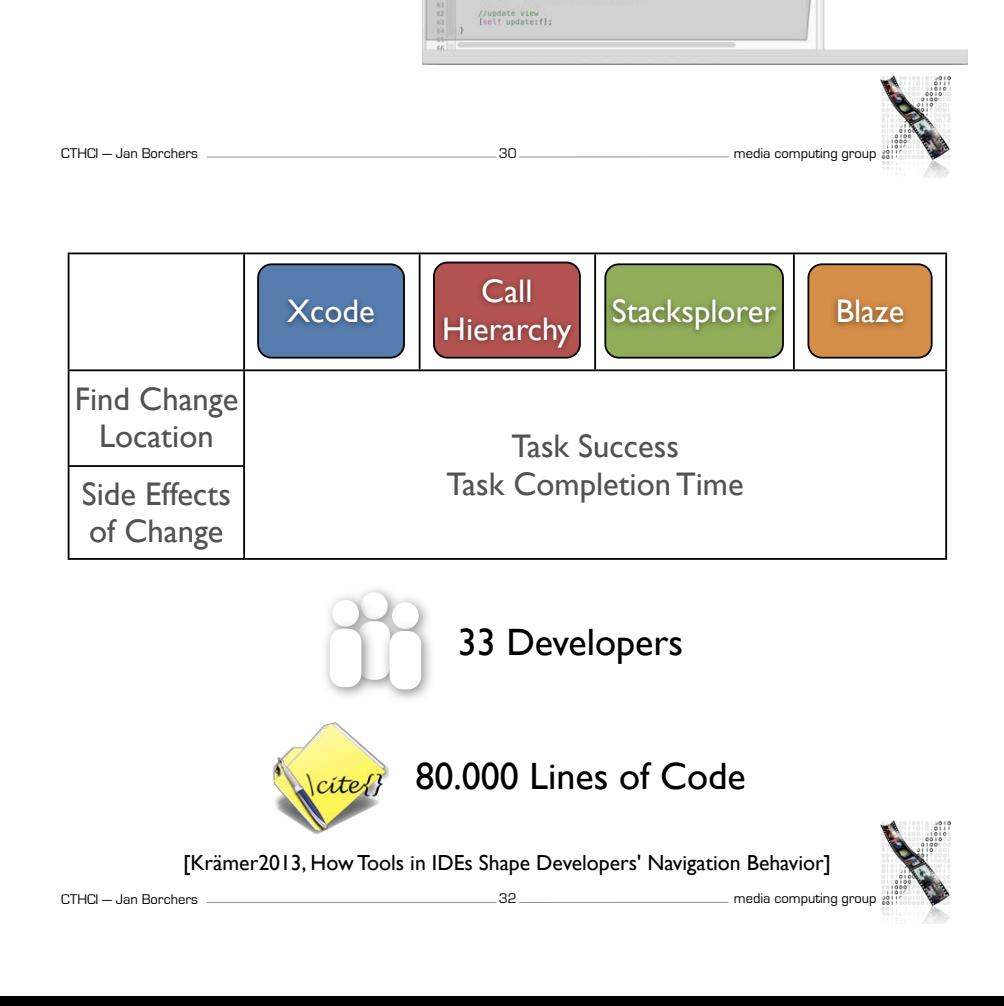

Analyzing Navigation Behavior **Design**

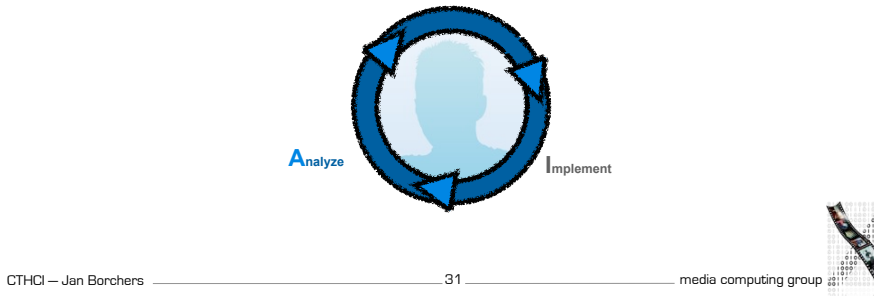

#### Task Success

Task Completion Time

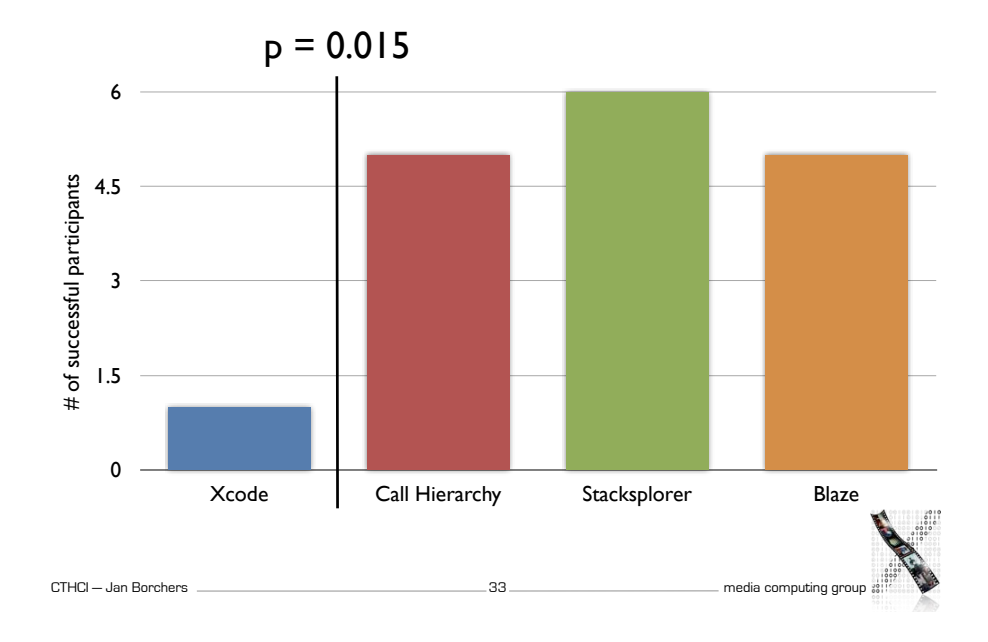

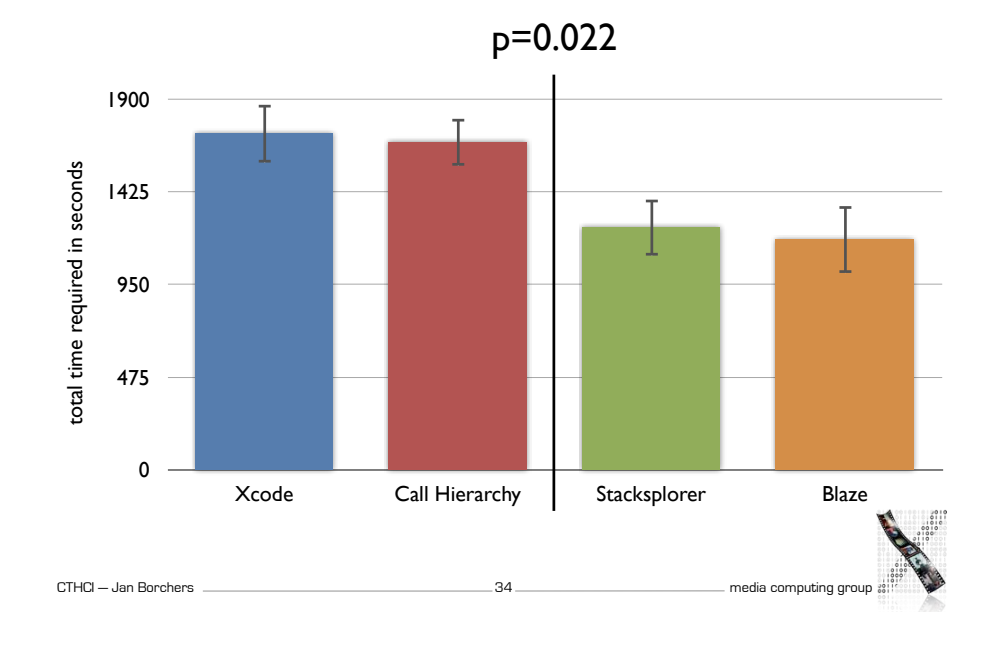

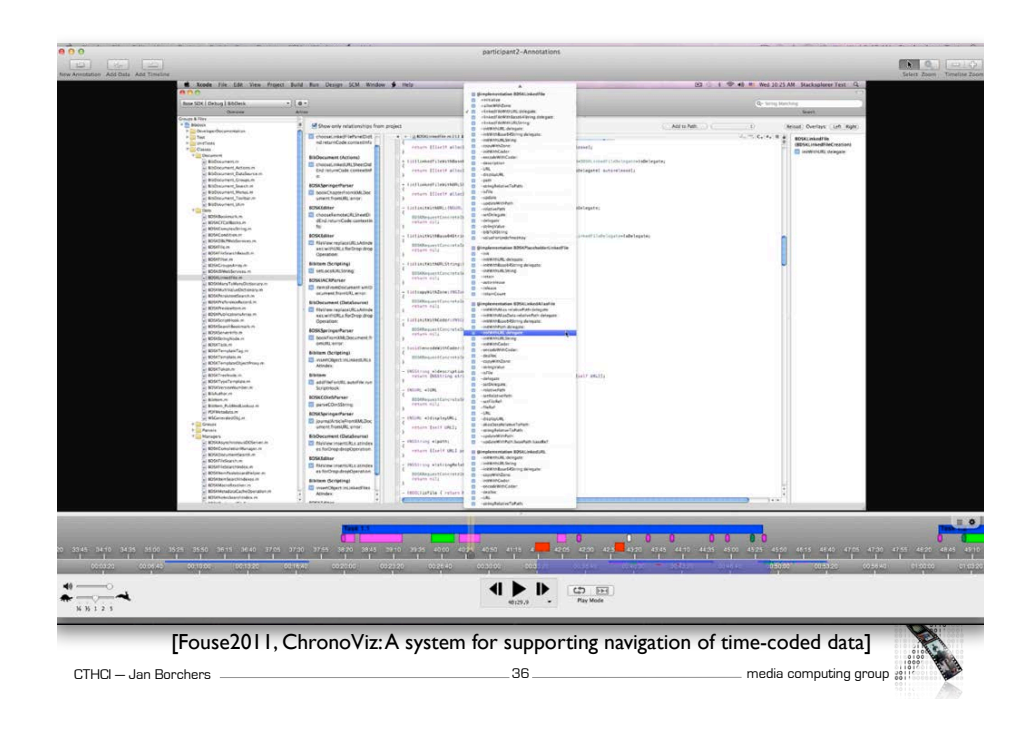

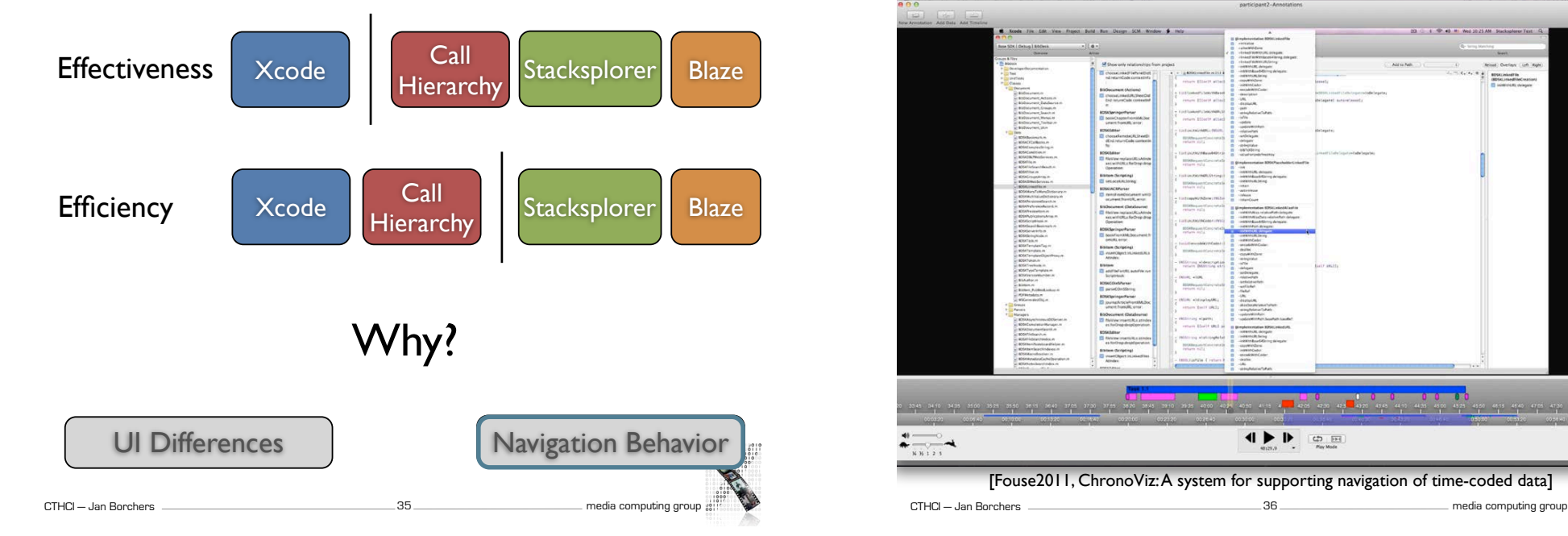

### Comparing Navigation Behavior

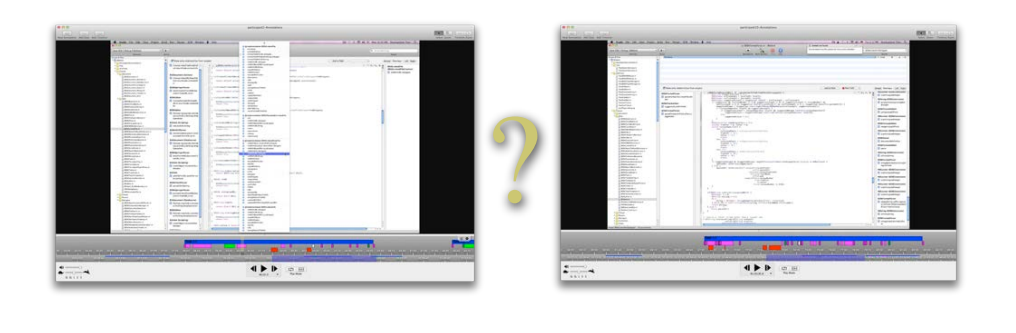

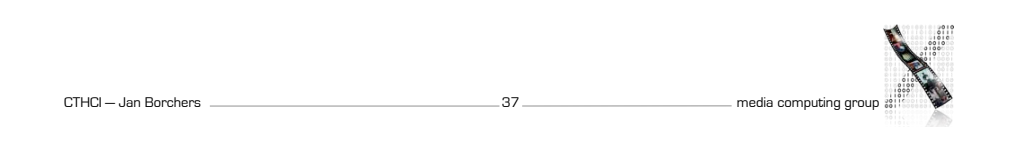

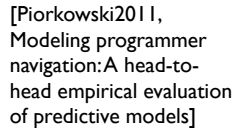

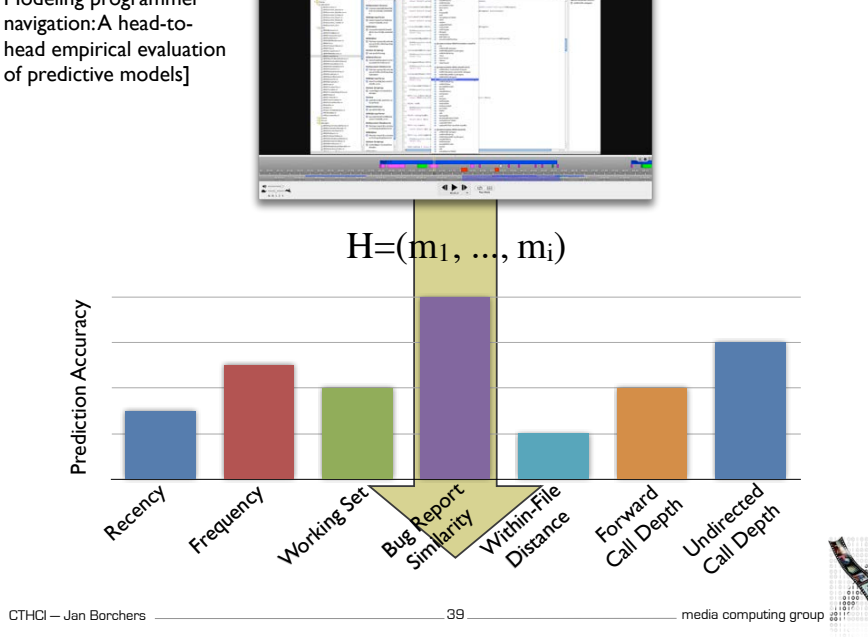

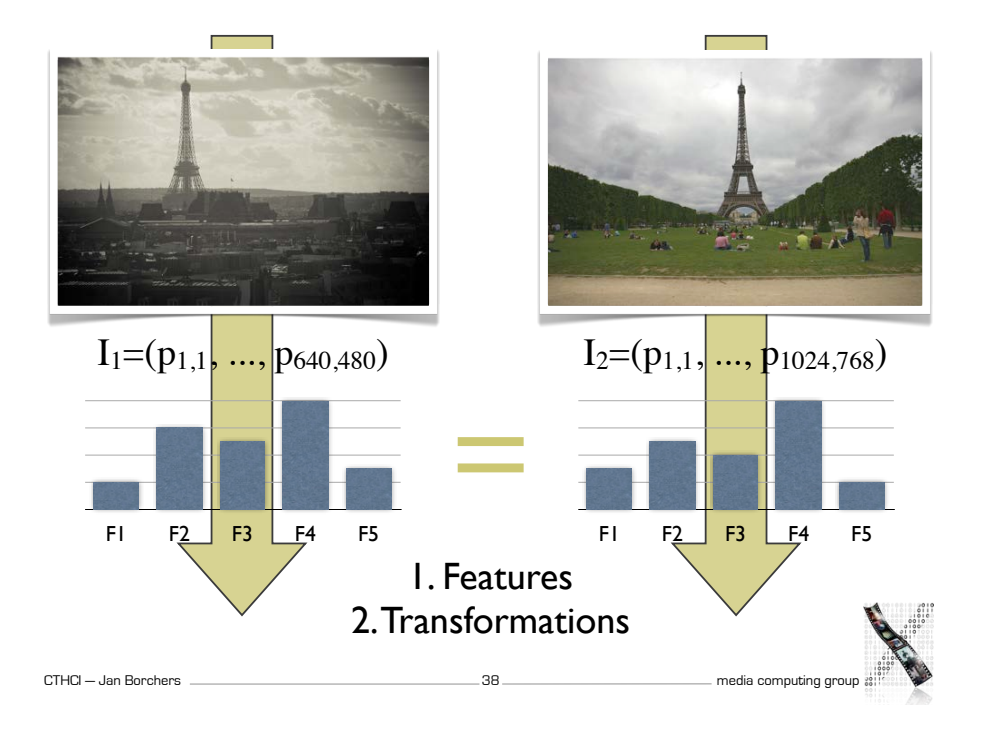

#### A Predictor

[Piorkowski2011, Modeling programmer navigation: A head-to-head empirical evaluation of predictive models]

| $H=(m_1, , m_i)$                                        | <b>Navigation History</b>                 | $H = (a, b, a, d)$           |
|---------------------------------------------------------|-------------------------------------------|------------------------------|
| $M_i$                                                   | All methods known<br>to developer at time | $M_4 = \{a, b, d\}$          |
| A <sub>i</sub> : $M_i - \{m_i\} \rightarrow \mathbb{R}$ | Activation value for<br>each method in Mi | $A_4(a) = 3$<br>$A_4(b) = 2$ |
| $R_i$ : $M_i - {m_i} \rightarrow \mathbb{N}$            | Rank-transformed<br>version of $A_i$      | $R_4(a) = 1$<br>$R_4(b) = 2$ |

#### Result: N top-ranked methods

40

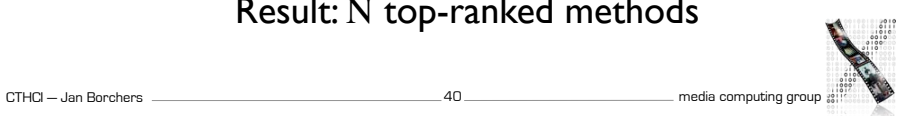

### **Prediction Accuracy**

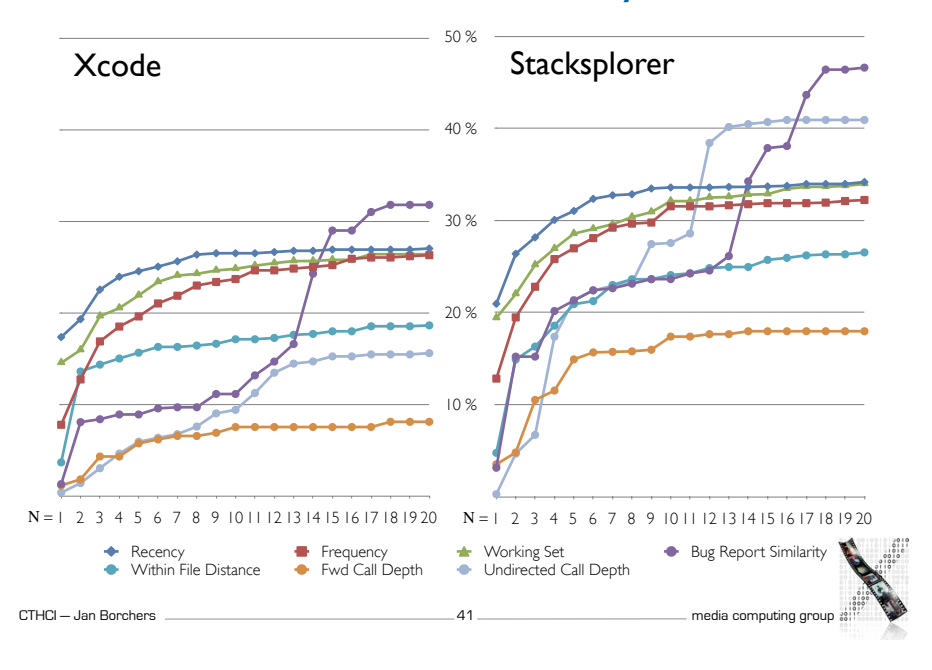

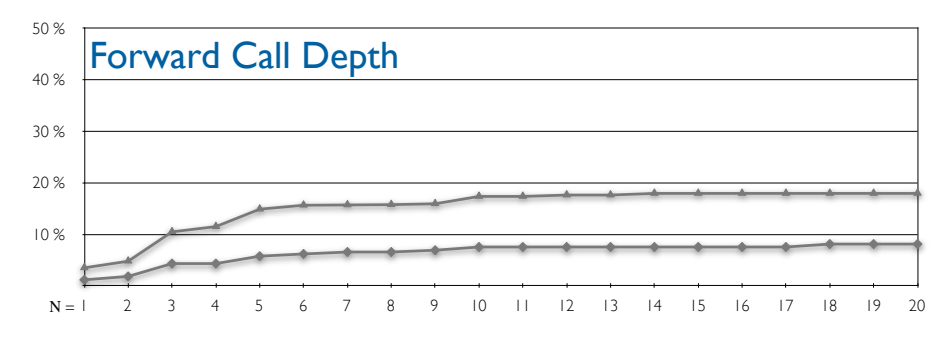

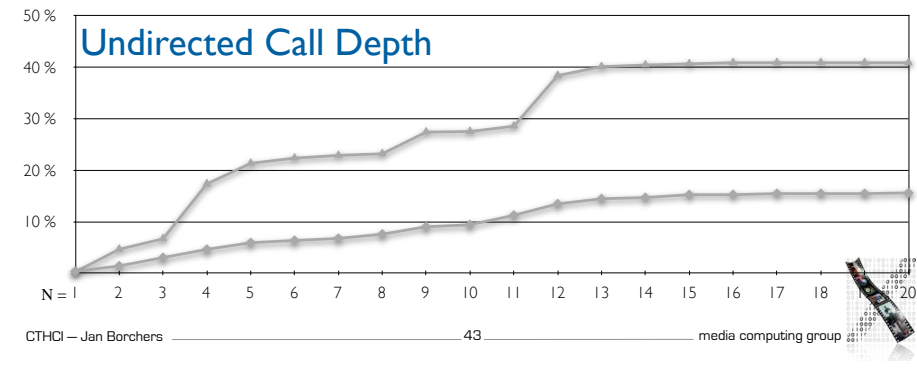

### **Prediction Accuracy**

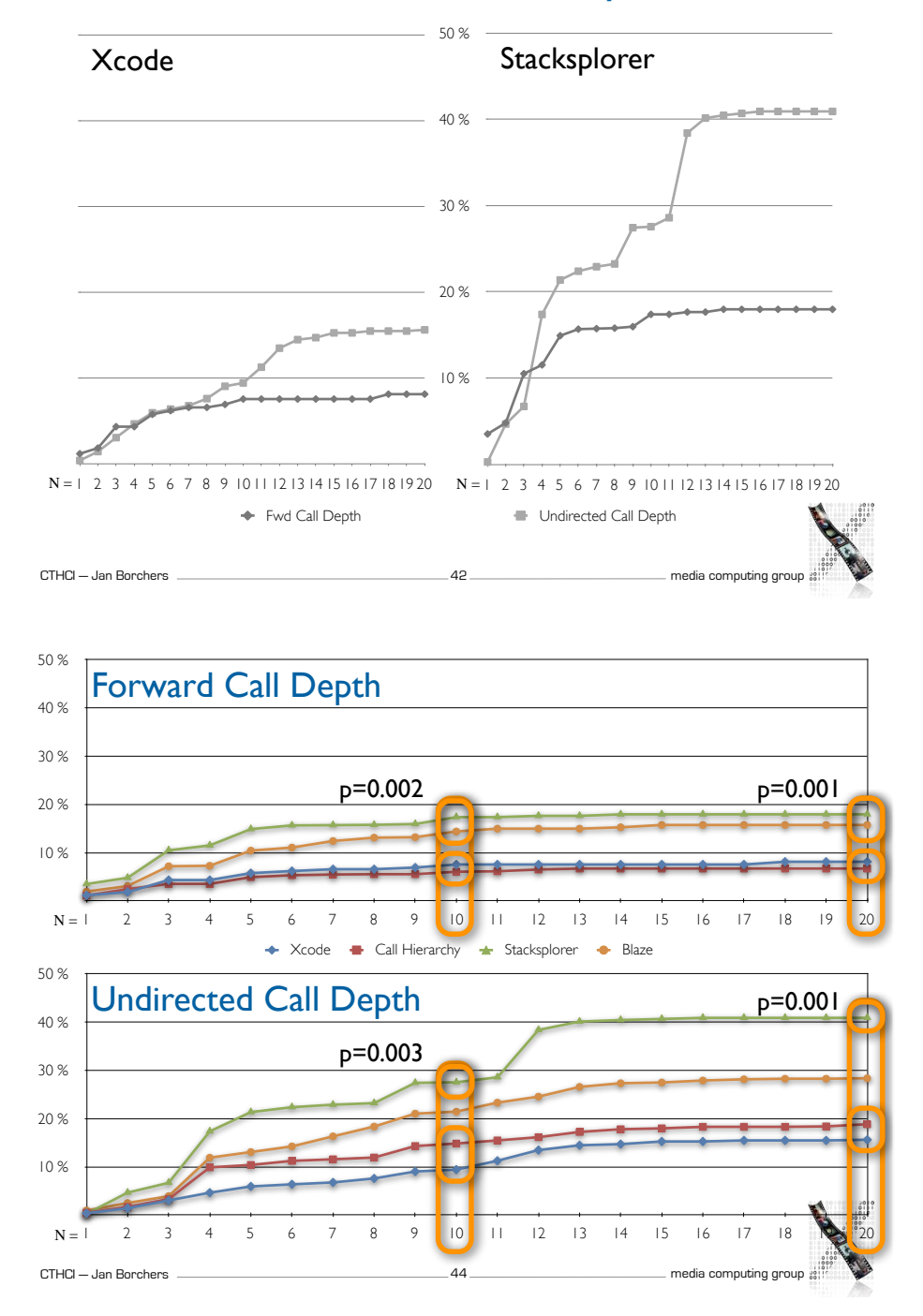

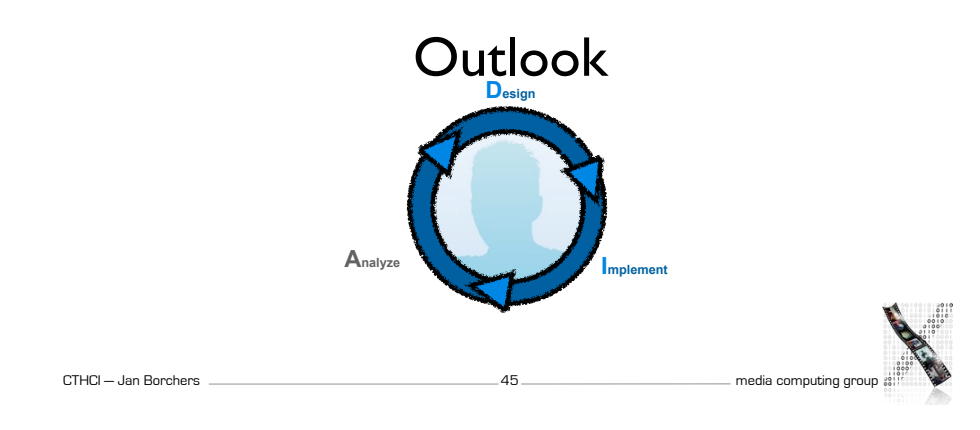

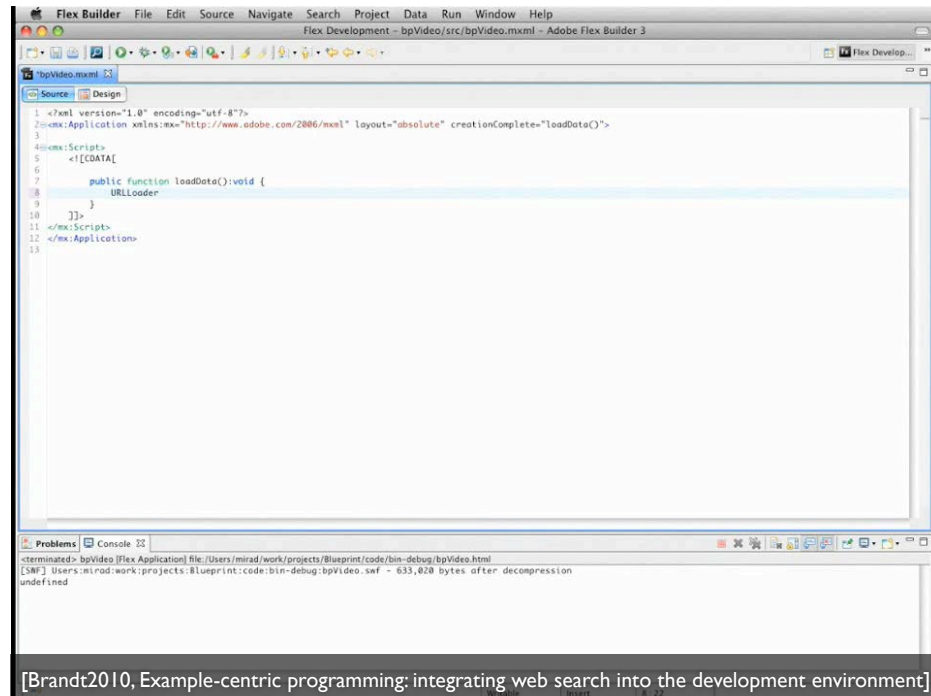

### // Introducing Codelets...

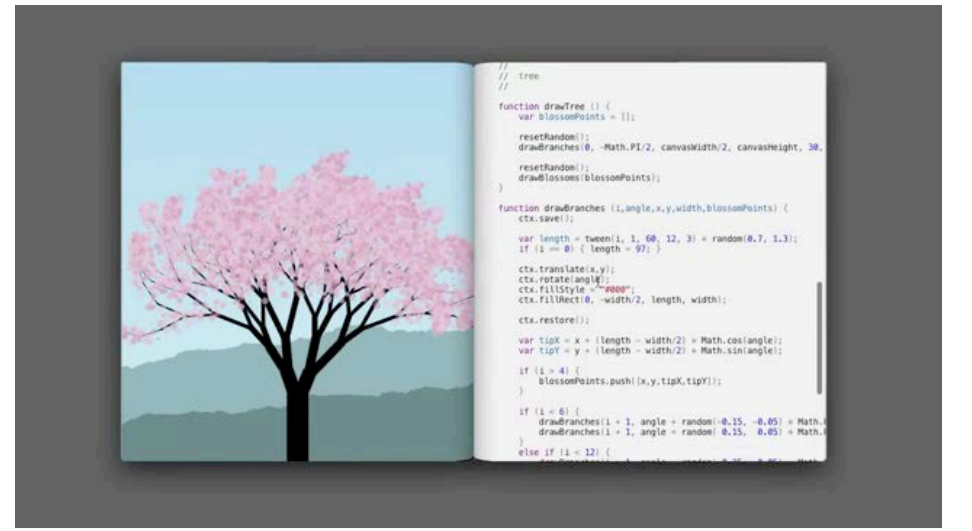

[Oney2012, Codelets: Linking Interactive Documentation and Example Code in the Editor] [Coney2012, Codelets: Linking on Principle]

# Summary

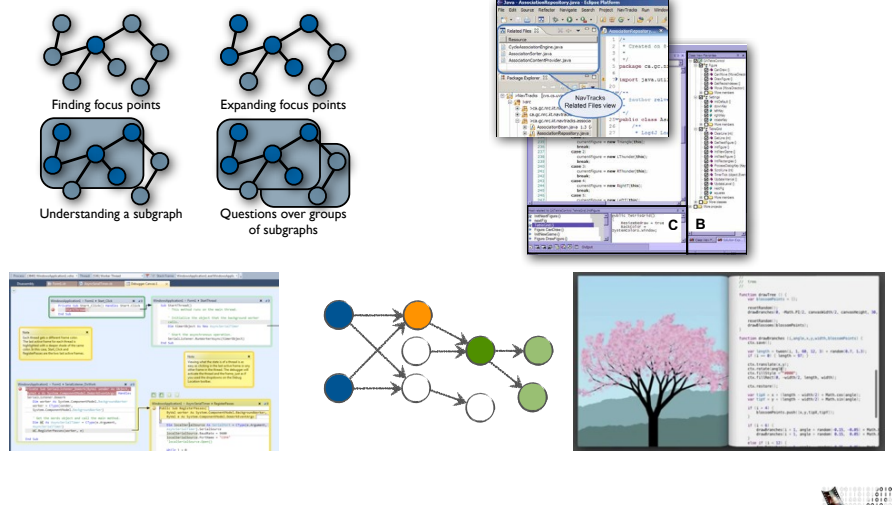

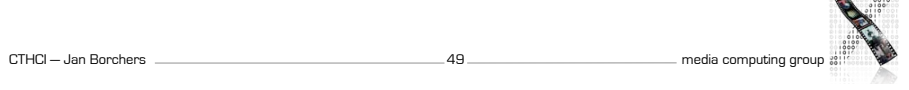